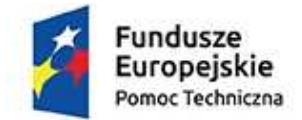

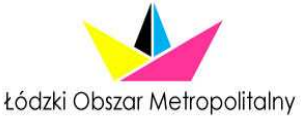

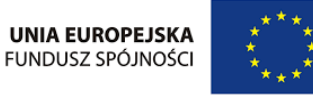

Łódź, dn. 30.11.2015

### **Zapytanie ofertowe dotyczące dostawy i uruchomienia sprzętu komputerowego**

Stowarzyszenie Łódzki Obszar Metropolitalny z siedzibą w Łodzi (dalej: Zamawiający), zwraca się z uprzejmą prośbą o przedłożenie oferty cenowej na zamówienie opisane poniżej.

Nazwa nadana zamówieniu przez Zamawiającego:

"*Dostawa sprzętu komputerowego wraz z oprogramowaniem oraz montaŜem i uruchomieniem*".

Zamówienie jest prowadzone w ramach dotacji na finansowanie kosztów funkcjonowania Związków ZIT. Dotacja jest współfinansowana ze środków Unii Europejskiej z Funduszu Spójności w ramach Programu Operacyjnego Pomoc Techniczna 2014 – 2020.

### **I. Nazwa i adres Zamawiającego:**

Stowarzyszenie Łódzki Obszar Metropolitalny NIP 725-207-66-21 Łódź 90-926, ul. Piotrkowska 104 Tel. 42 638-46-20 Fax 42 638-40-19 e-mail: biuro@lom.lodz.pl

# **II. Termin wykonania (zakończenia) zamówienia:**

Zamówienie zostanie zrealizowane w terminie 14 dni kalendarzowych od dnia podpisania umowy, nie później jednak niż do dnia 29 grudnia 2015 r.

#### **III. Tryb udzielenia zamówienia:**

Zgodnie z art. 4. pkt. 8 ustawy z dnia 29 stycznia 2004 r. – Prawo zamówień publicznych (Dz. U. z 2013 r., poz. 907 ze zm.) przy udzielaniu niniejszego Zamówienia, ustawy nie stosuje się.

#### **IV. Opis przedmiotu zamówienia:**

Wspólny Słownik Zamówień (CPV):

30232110 – 8 – drukarki laserowe 30213300 – 8 – komputer biurkowy 30231300 – 8 – monitory ekranowe 30237280 – 5 – akcesoria zasilające 30213100 – 6 – komputery przenośne 32531300 – 3 – telefoniczne zestawy słuchawkowe 32351200 – 0 - ekrany  $38652100 - 1 -$  projektory

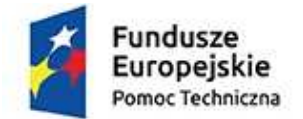

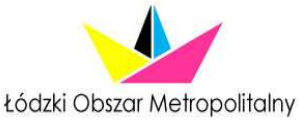

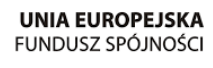

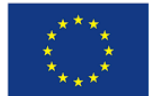

32420000 – 3 – urządzenia sieciowe

48000000 – 0 – pakiety oprogramowania i sieci informatycznej

Przedmiotem zamówienia jest dostawa sprzętu komputerowego wraz z oprogramowaniem oraz montażem i uruchomieniem w siedzibie Zamawiającego. Wszystkie sprzęty muszą być fabrycznie nowe (tj. wyprodukowane nie wcześniej niż na 6 miesięcy przed ich dostawą) i objęte gwarancją.

# **Szczegółowa specyfikacja**

# **I. WARUNKI OGÓLNE**

- 1. Miejsce wykonania: Łódź, dokładny adres dostawy zostanie wskazany przez Zamawiającego po podpisaniu umowy.
- 2. Całość dostarczanego sprzętu musi pochodzić z autoryzowanej dystrybucji producentów zaoferowanego sprzętu.
- 3. Oferowany sprzęt w dniu składania ofert nie może być przeznaczony przez producenta do wycofania z produkcji.
- 4. Wszystkie urządzenia muszą współpracować z siecią energetyczną o parametrach: 230 V  $\pm$  10%, 50 Hz., jednofazowo.
- 5. W cenie oferty Wykonawca winien skalkulować wszystkie koszty, jakie poniesie w związku z realizacją zamówienia np. dodatkowych materiałów, czynności konserwacyjnych, transportu, rozładunku, dokonania odbiorów, gwarancji, koszty licencji, opłaty i podatki, koszty instalacji oprogramowania itp.
- 6. Do obowiązków Wykonawcy należało będzie także podłączenie, konfiguracja i uruchomienie sprzętu, co powinno zostać uwzględnione w kalkulacji cenowej.

# **II. WARUNKI GWARANCJI I SERWISU:**

- 1. Wykonawca udzieli gwarancji na prawidłowe działanie dostarczonego sprzętu na okres nie krótszy niż 36 miesięcy, chyba że w specyfikacji wskazano inaczej.
- 2. Dla sprzętu komputerowego opisanego w III pkt. 1 i 2 Wykonawca, w ramach zaoferowanej ceny będzie wykonywał co najmniej świadczenia gwarancyjne, które obejmują:
	- 2.1. dostępność wsparcia technicznego przez 24 godziny 7 dni w tygodniu przez cały rok (w języku polskim),
	- 2.2. wykonywanie diagnostyki i napraw, w tym wymianę uszkodzonych urządzeń lub podzespołów (również zużytych) na nowe o nie gorszych parametrach funkcjonalnych,
	- 2.3. w przypadku awarii dysku twardego obsługa gwarancyjna będzie wykonana przez dostarczenie i instalację nowego dysku twardego; uszkodzony dysk twardy pozostanie własnością Zamawiającego, a Wykonawca ma prawo wykonać diagnostykę uszkodzonego dysku twardego w miejscu jego zainstalowania u Zamawiającego,
	- 2.4. w przypadku naprawy gwarancyjnej poza miejscem zainstalowania urządzeń będą one zabierane bez dysków twardych, które pozostaną na czas naprawy u Zamawiającego; demontaż dysku twardego i jego instalacja w komputerze zastępczym zostanie wykonana przez Wykonawcę.
- 3. Maksymalny czas przystąpienia do naprawy 24 godziny od momentu zgłoszenia telefonicznego lub mailem pod wskazany przez Wykonawcę adres email lub numer telefonu.
- 4. Usługi gwarancyjne będą świadczone przez Wykonawcę w miejscu zainstalowania sprzętu u Zamawiającego, a w przypadku konieczności naprawy uszkodzonego sprzętu poza miejscem jego zainstalowania, wszelkie czynności z tym związane będą wykonywane przez Wykonawcę.
- 5. W przypadku awarii urządzeń, Wykonawca zobowiązuje się do niezwłocznego

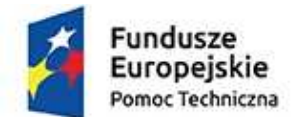

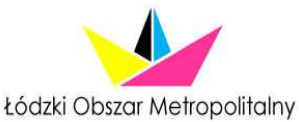

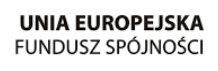

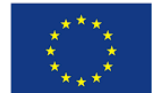

usunięcia usterki (naprawy lub wymiany wadliwego bądź zużytego podzespołu lub urządzenia), nie dłużej jednak niż w ciągu 24 godzin licząc od chwili zgłoszenia awarii. W przypadku niemożności naprawy uszkodzonego sprzętu w miejscu jego zainstalowania w ciągu 24 godzin, Wykonawca zobowiązuje się zapewnić Zamawiającemu na czas naprawy sprzęt tego samego typu – umożliwiający prawidłowe funkcjonowanie Zamawiającego. Sprzęt zastępczy zostanie podstawiony i skonfigurowany przez Wykonawcę (według wymogów Zamawiającego) w miejsce uszkodzonego, nie później niż w ciągu 24 godzin od chwili zgłoszenia awarii. W przypadku konieczności naprawy uszkodzonego sprzętu poza miejscem jego zainstalowania u Zamawiającego, czas trwania naprawy nie może być dłuższy niż 21 dni.

# **III. SPECYFIKACJA TECHNICZNA**

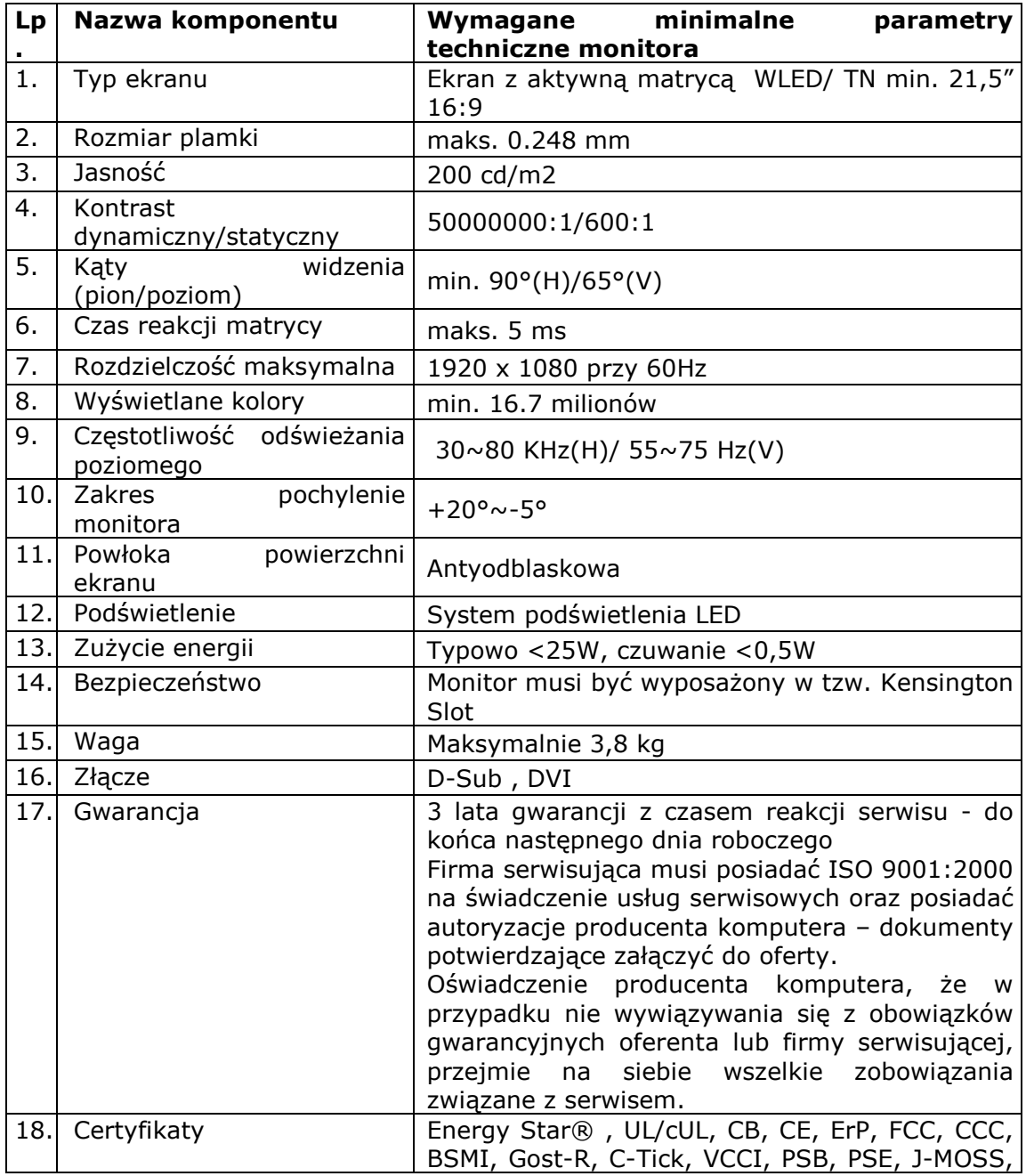

#### **1. Zestaw komputerowy - 10 sztuk**

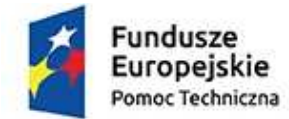

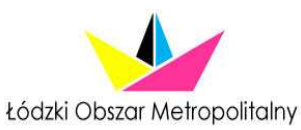

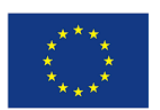

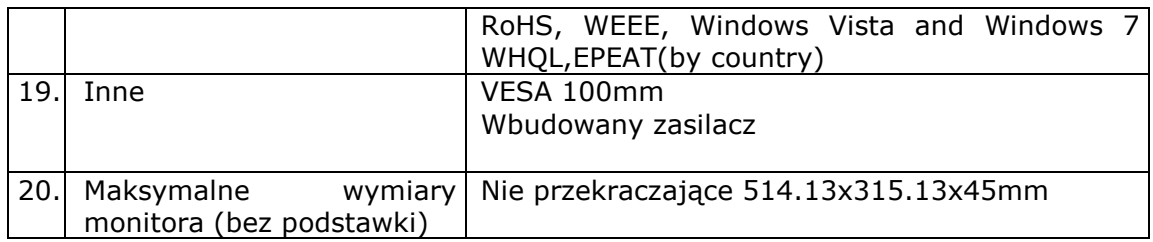

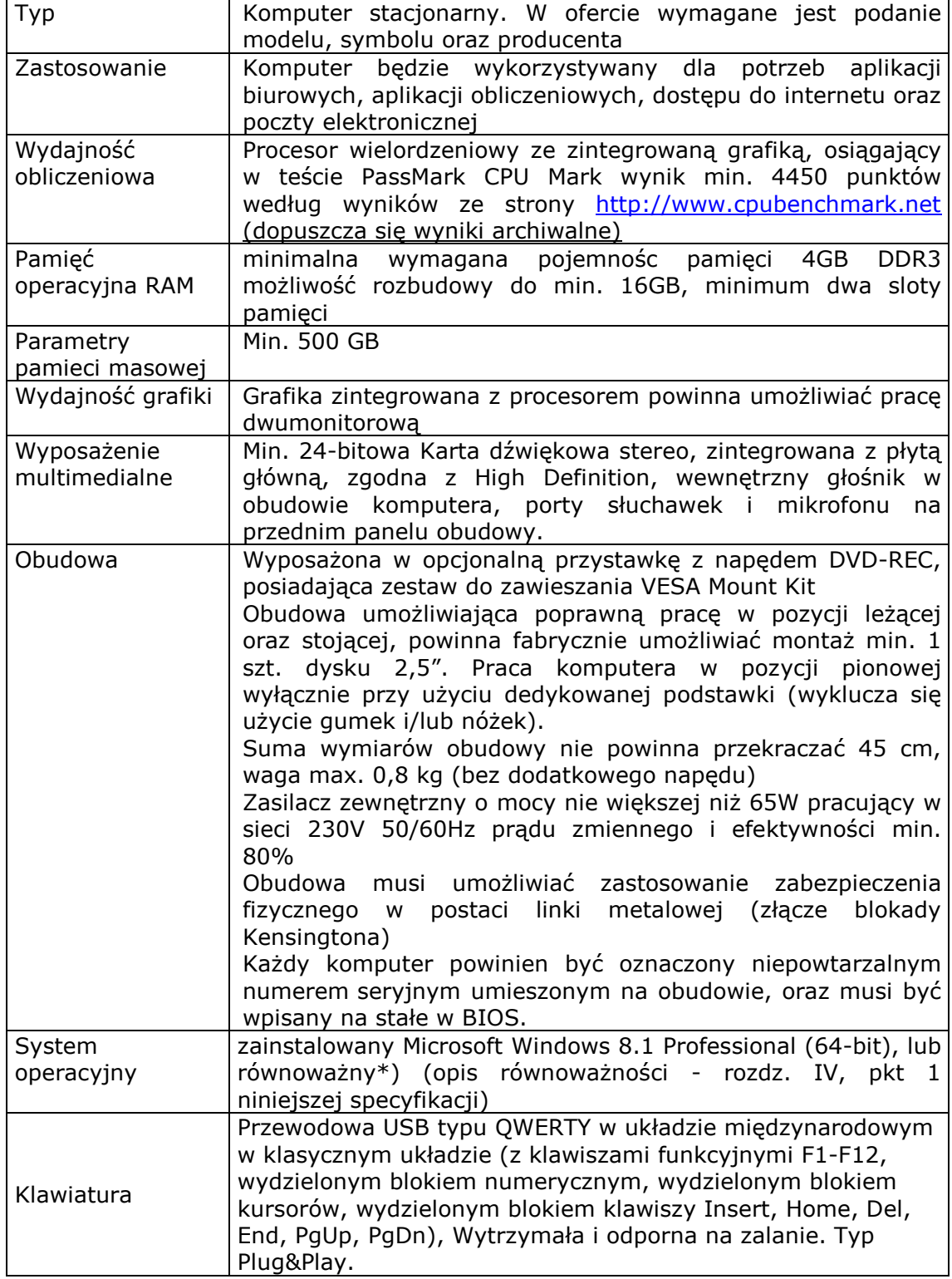

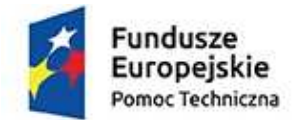

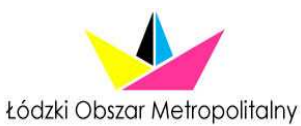

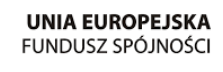

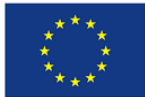

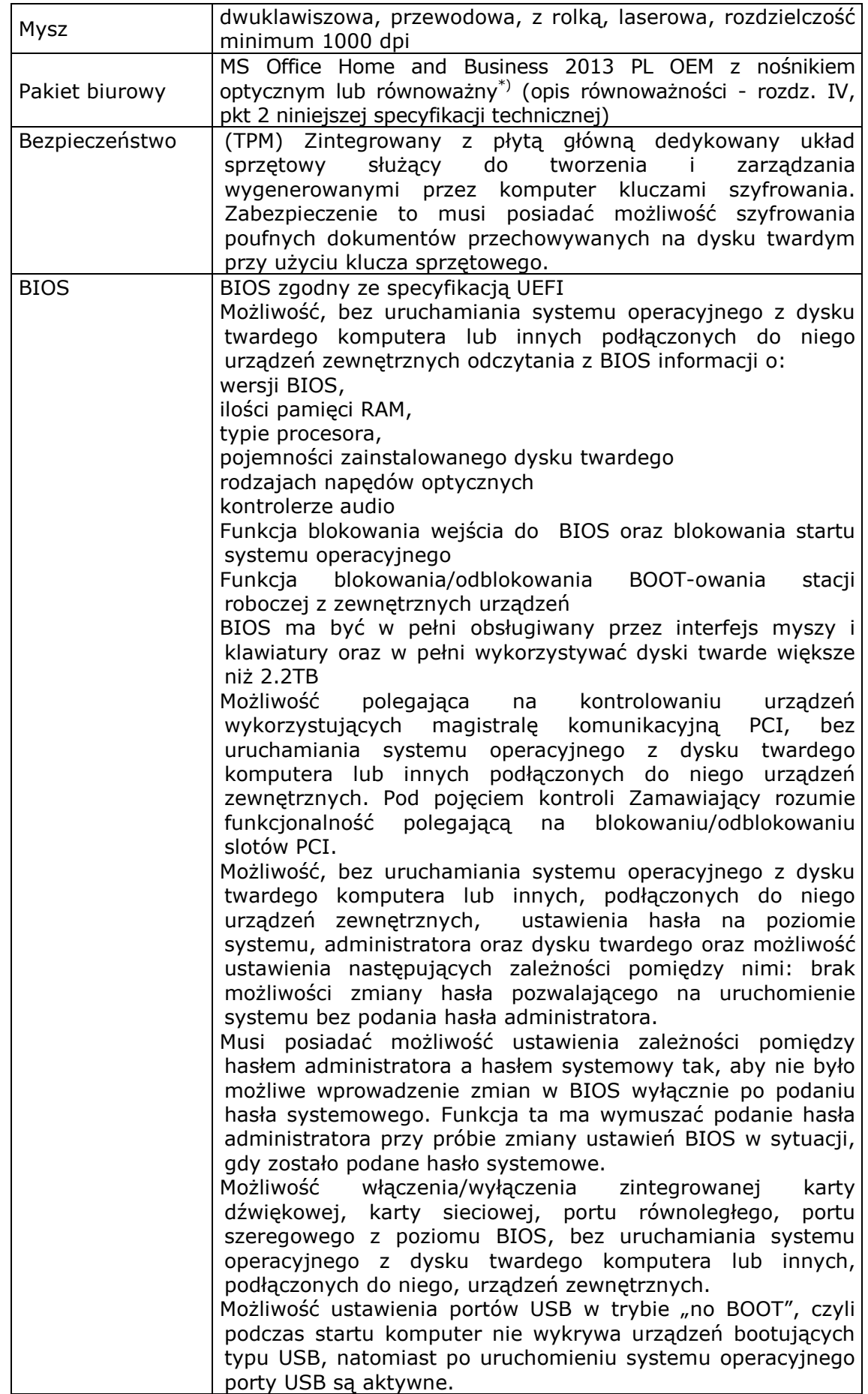

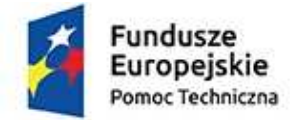

Τ

 $\sqrt{ }$ 

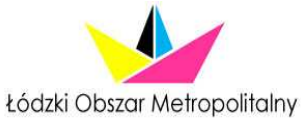

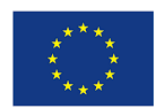

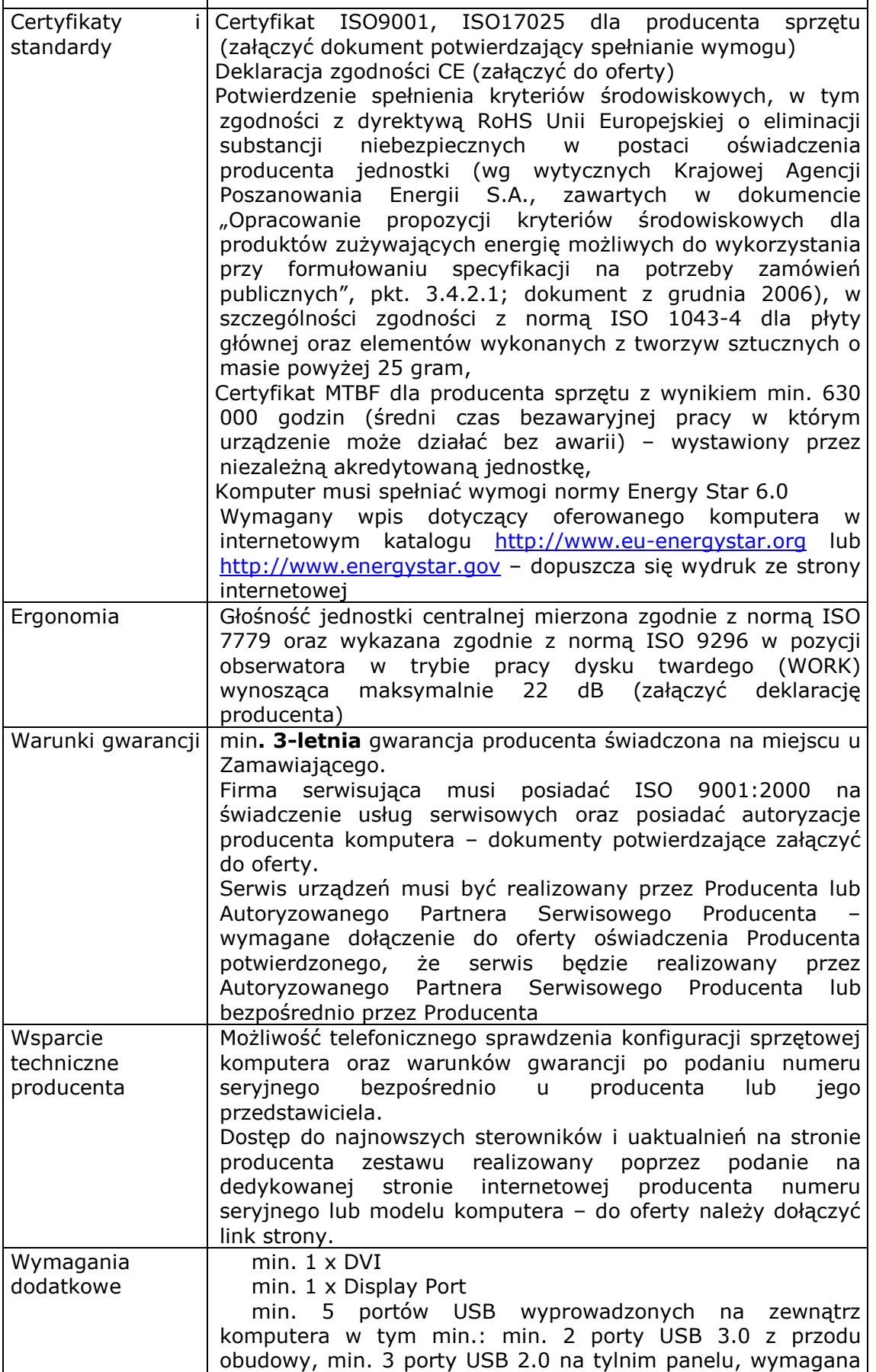

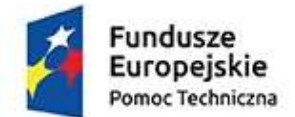

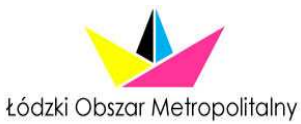

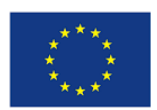

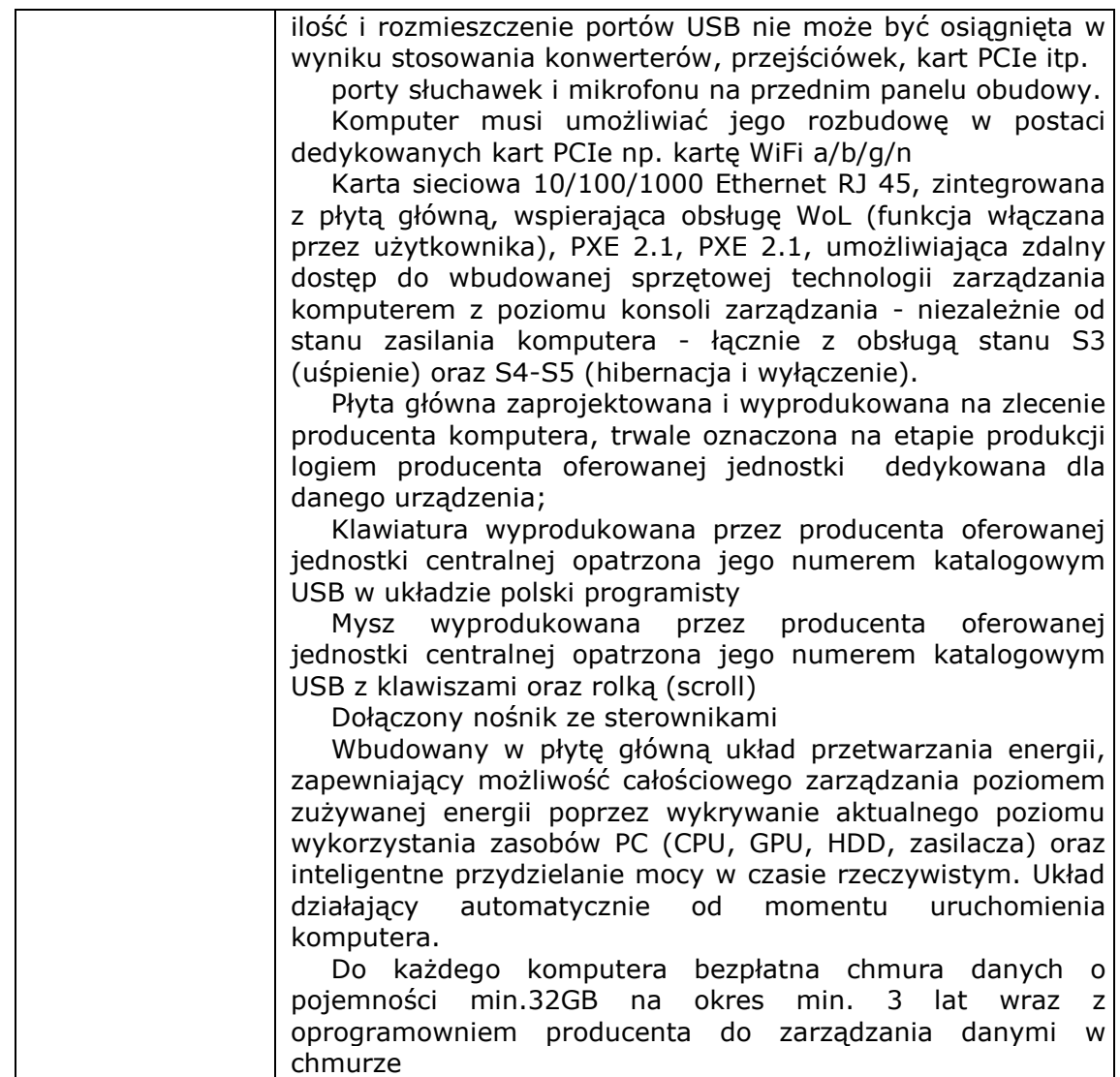

# **2. Laptop - 3 sztuki**

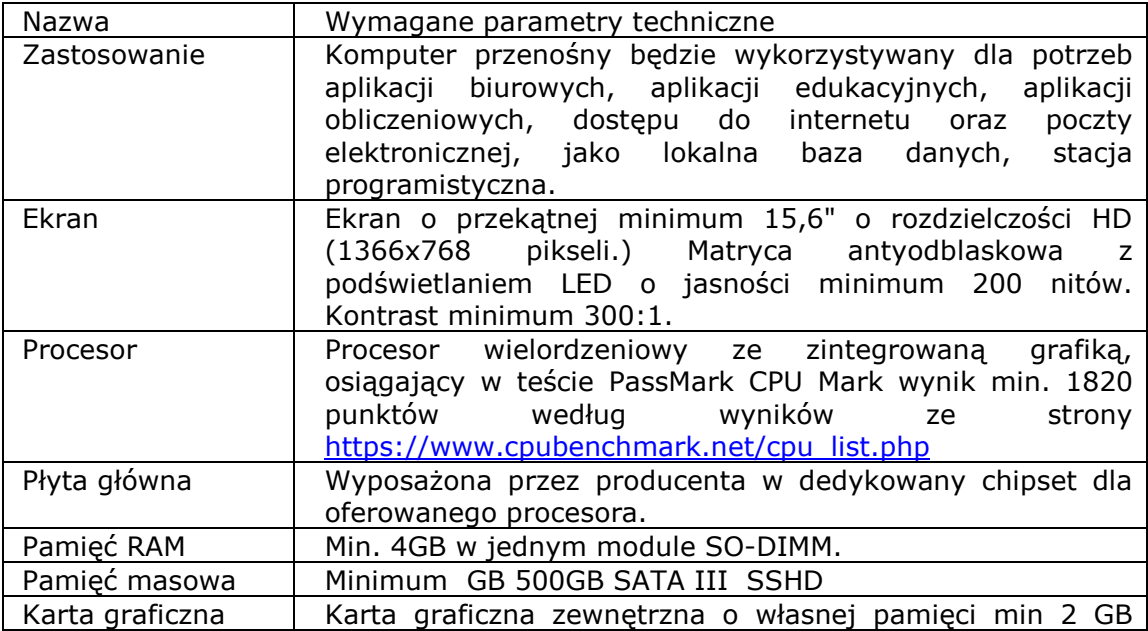

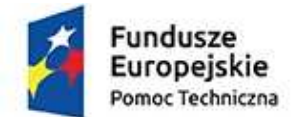

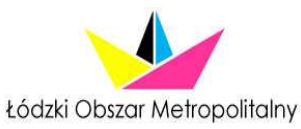

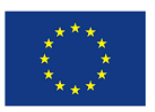

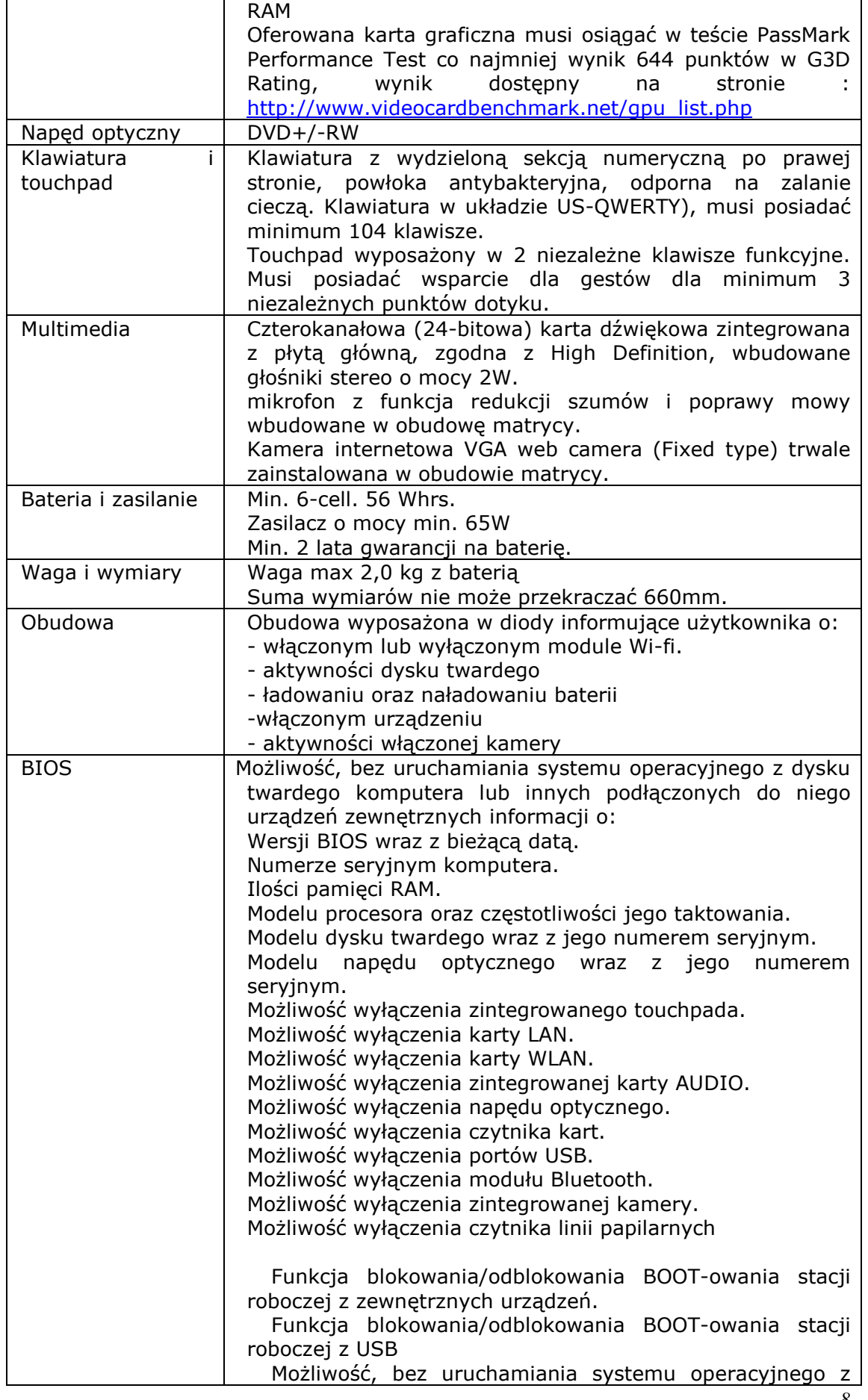

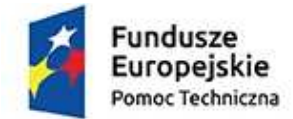

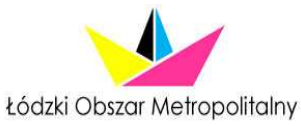

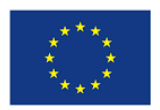

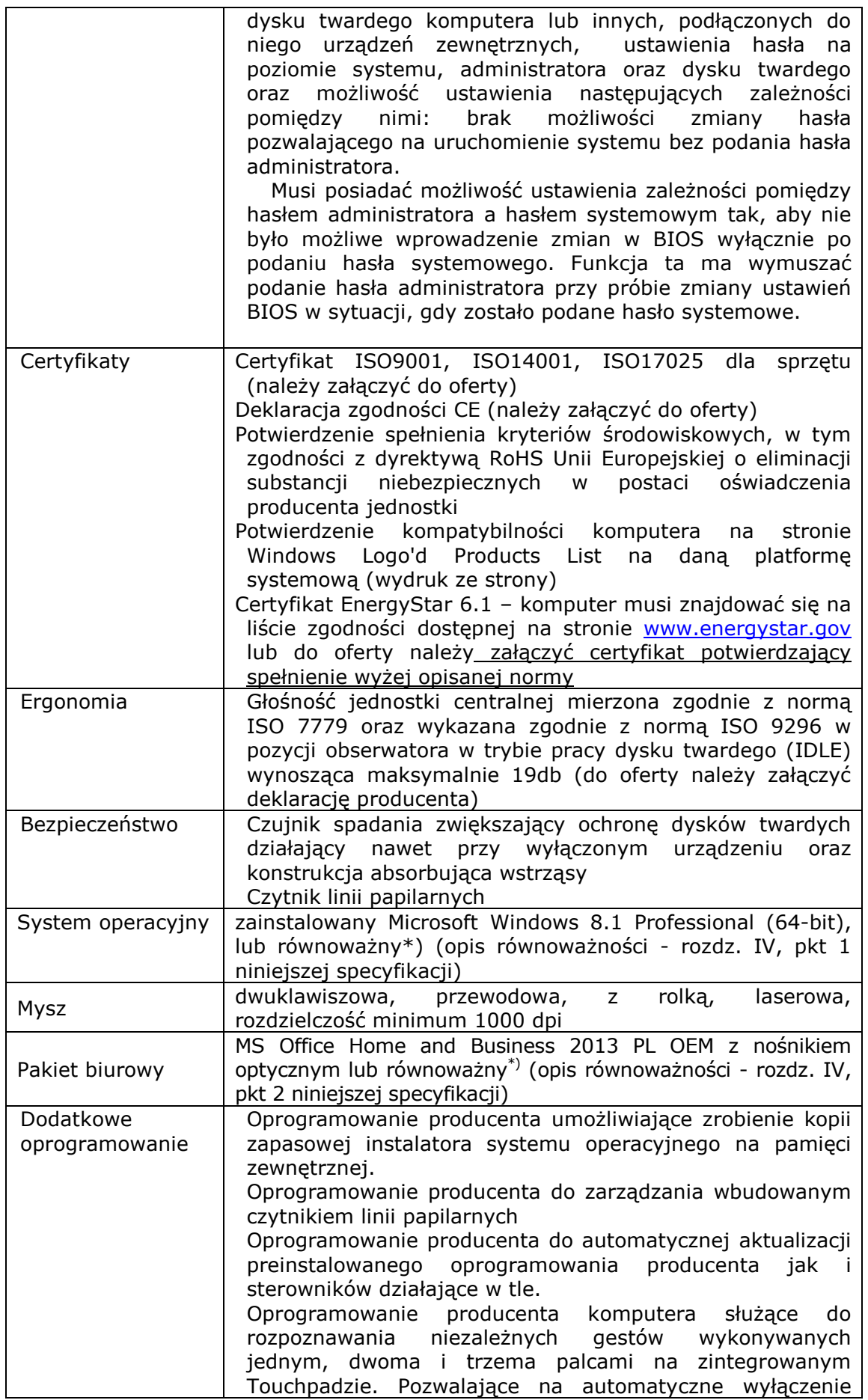

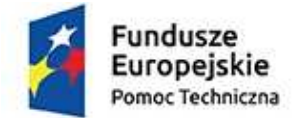

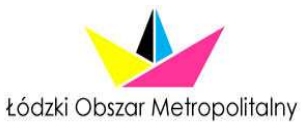

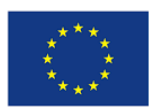

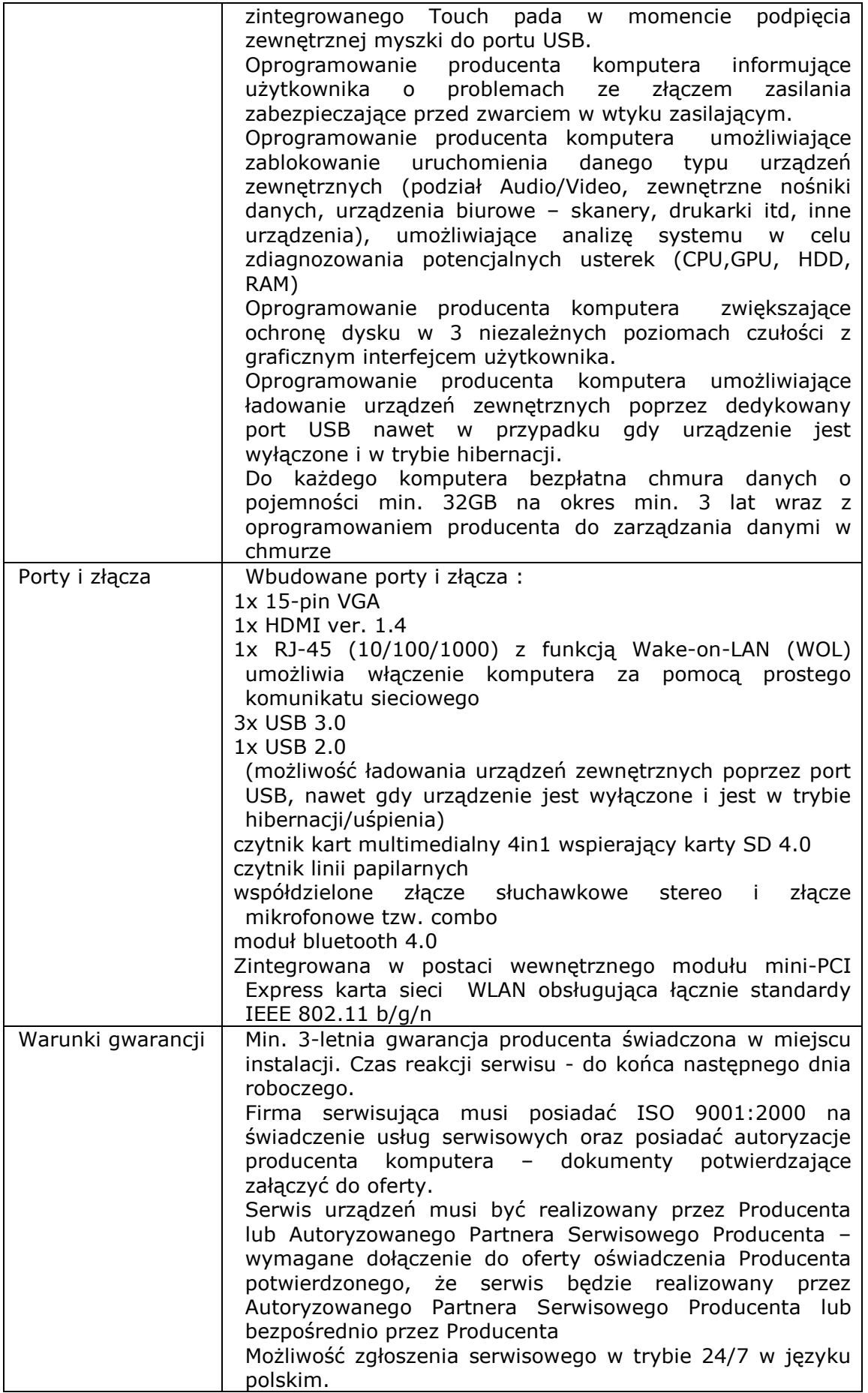

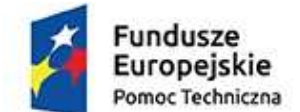

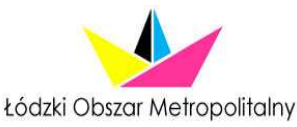

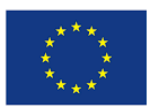

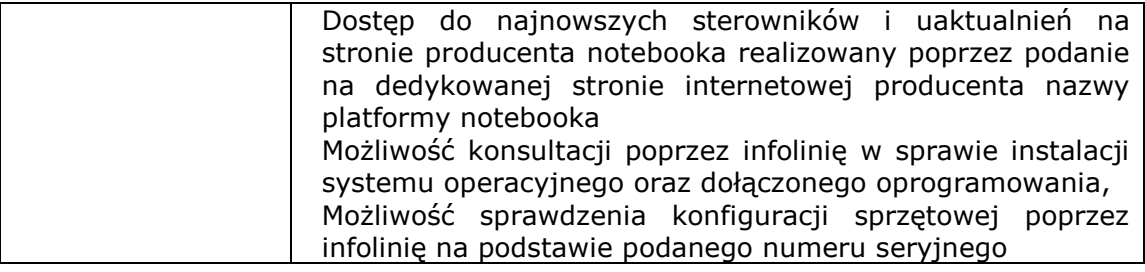

### **3. Telefon stacjonarny - 7 sztuk**

Telefon VoIP, co najmniej jeden z aparatów powinien umożliwiać łączenie z innymi numerami przez wcześniej zaprogramowane skróty.

#### **4. Telefon komórkowy - 5 sztuk**

Telefon komórkowy obsługujący karty SIM dostępnych w Polsce operatorów, bez blokady SIM Lock.

### **5. Urządzenie wielofunkcyjne - 1 sztuka**

Technologia druku: laserowa Obsługiwany format papieru min. A4 i A3 Funkcja: kopiowania, skanowania, drukowania Szybkość druku – do 20 stron/minutę Obciążenie: do 20 000 stron na miesiąc Pamięć: min. 128 MB Procesor: min. 300MHz Połączenie sieci LAN Gwarancja: min. 3 lata

# **6. Kolorowa drukarka laserowa - 1 sztuka**

Technologia druku: laserowa Szybkość druku: min. 26 stron/minutę kolor i min. 30 stron/minutę mono Czas otrzymania pierwszego wydruku: maksymalnie 8 sekund Czas wykonania pierwszej kopii: maksymalnie 14 sekund Funkcja Faxu Połączenie sieci LAN i WIFI Podajnik papieru: min. 250 arkuszy Procesor: co najmniej 530 MHz Pamięć: min. 256 MB Obciążenie: ok. 60 000 stron na miesiąc Gwarancja: min. 3 lata

#### **7. Drukarka laserowa - 2 sztuki**

Drukarka monochromatyczna Technologia druku: laserowa Szybkość wydruku: do 40 str./minutę. Czas otrzymania pierwszego wydruku: maksymalnie 4,5 sekund Procesor: co najmniej 667MHz Interfejsy: HS USB 2.0, 10/100/100 MB Ethernet Czcionki Rastrowe: Czcionki Epson FX i IBM PPR o różnych rozmiarach Gwarancja: min. 3 lata

# **8. Rzutnik multimedialny - 1 sztuka**

Jasność: min. 2700 ansi Lumen Żywotność lampy: min. 6000 godzin

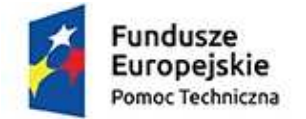

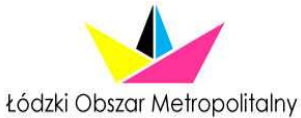

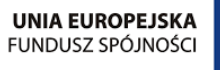

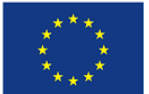

Załączone wyposażenie: pilot, bateria do niego, prezenter ze wskaźnikiem laserowym, torba na rzutnik, kabel zasilający Gwarancja: min. 2 lata

### **9. Ekran ścienny - 1 sztuka**

Ekran ścienny o wymiarach min.: 199x199, Matt White (materiał) biała, matową powierzchnia z czarnym obramowaniem wokół ekranu dla zwiększenia kontrastu oglądanego obrazu. Gwarancja: min. 2 lata

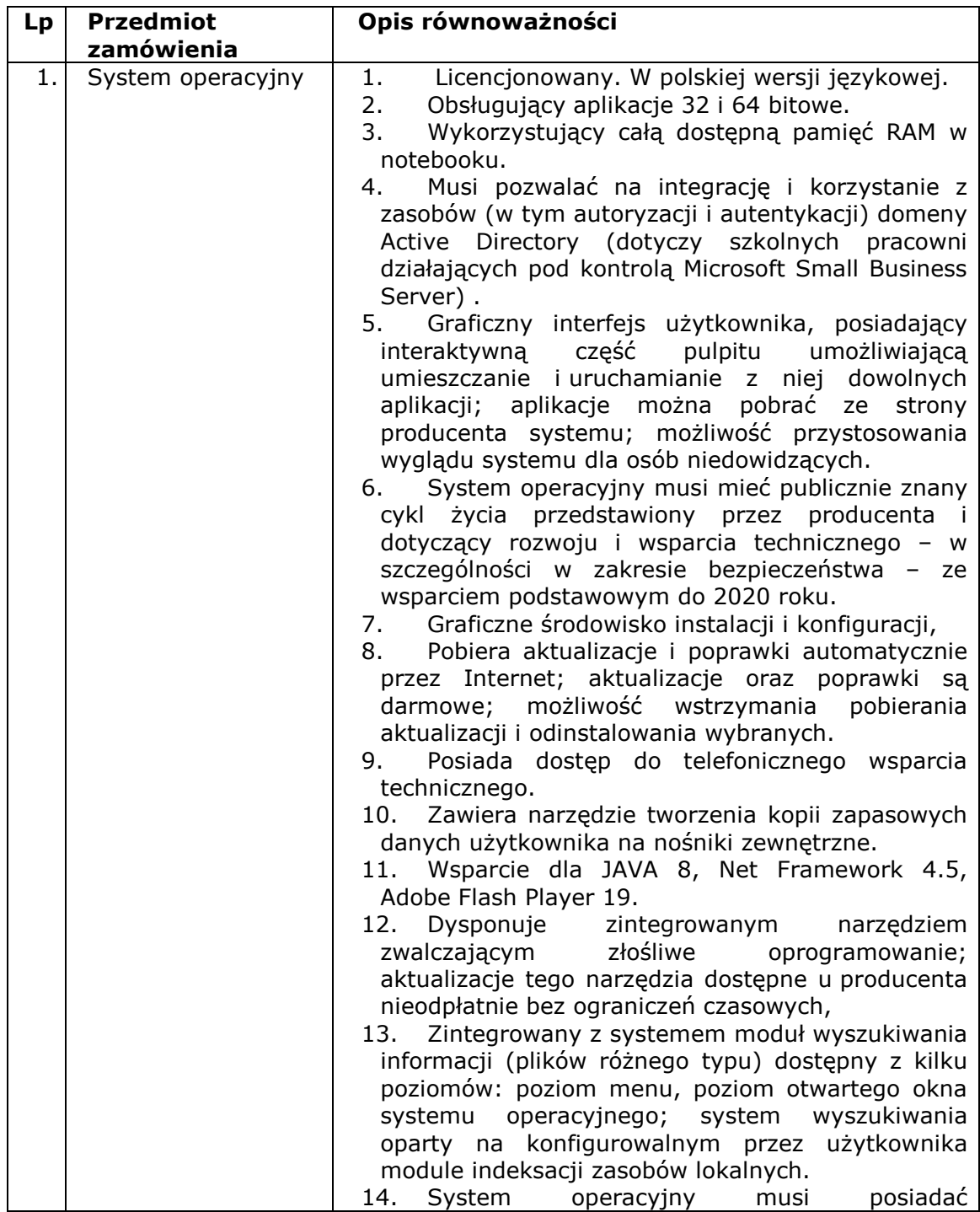

# **IV. OPIS RÓWNOWAśNOŚCI DLA OPROGRAMOWANIA**

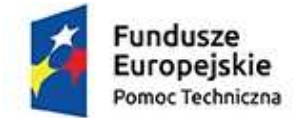

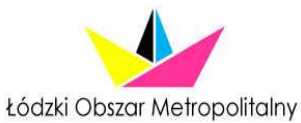

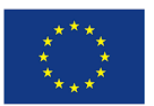

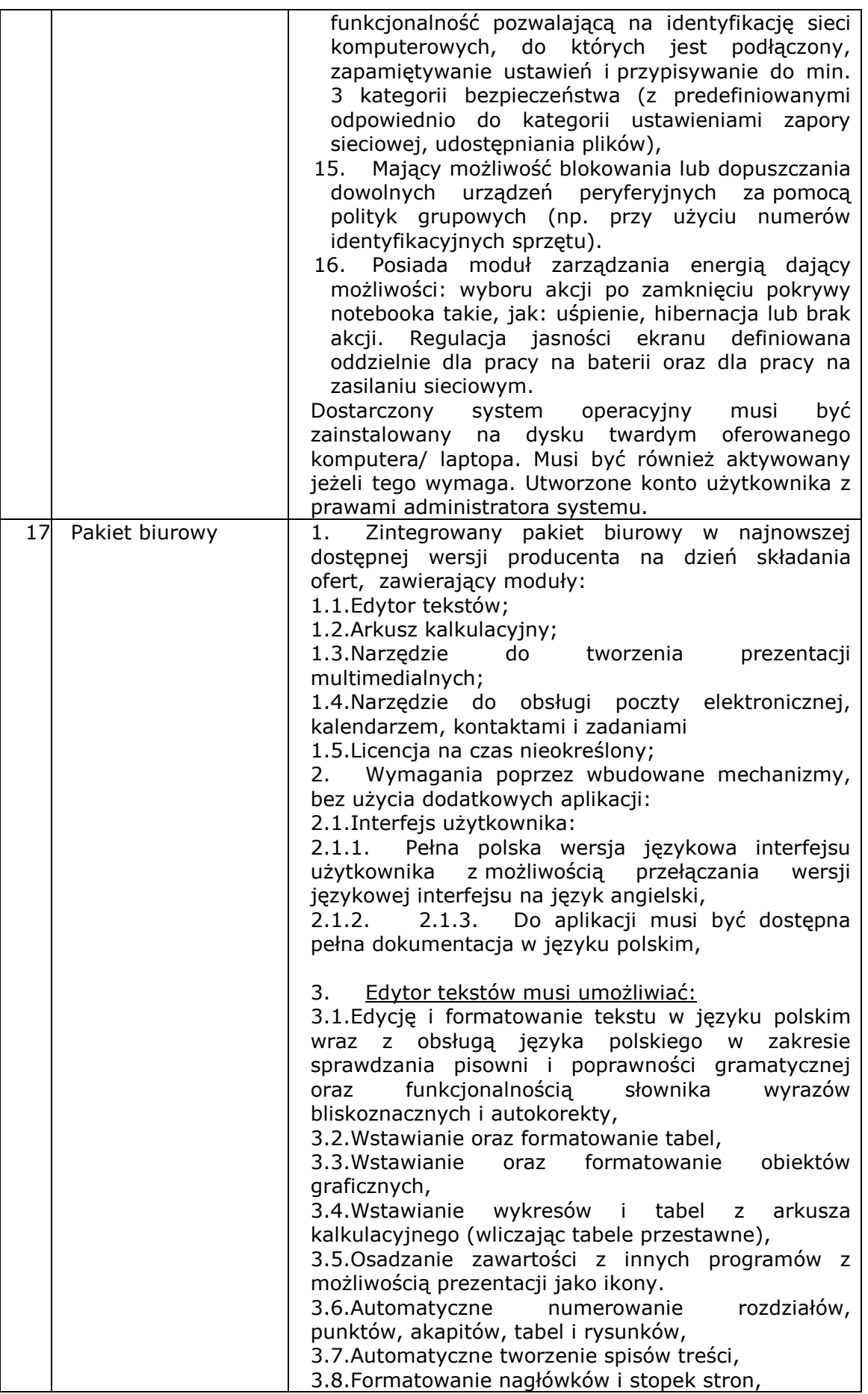

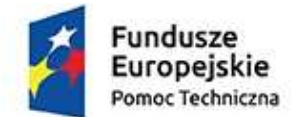

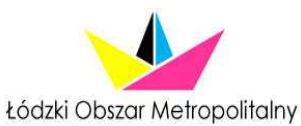

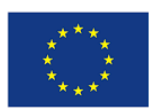

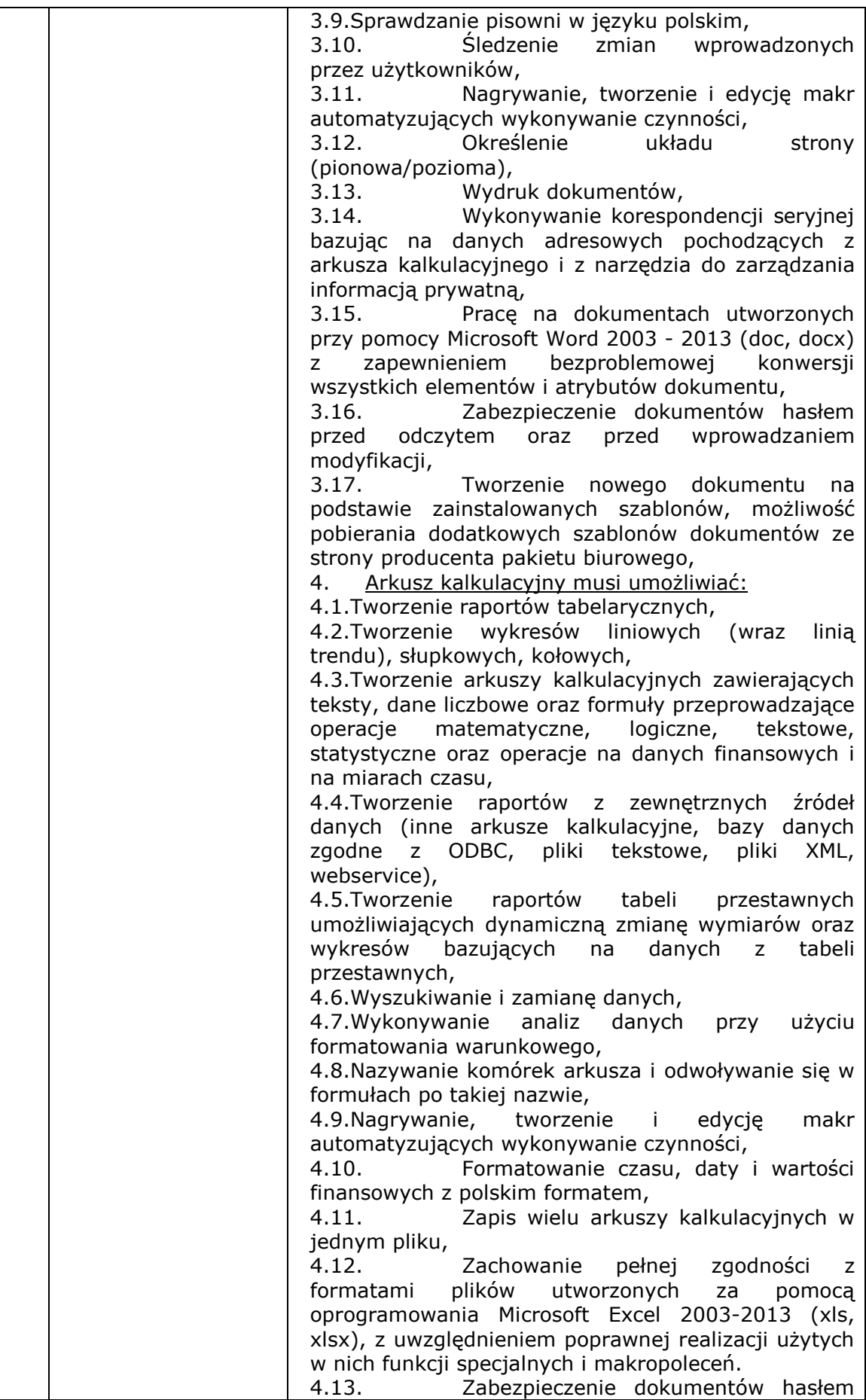

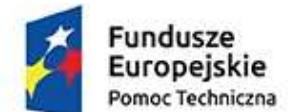

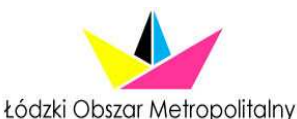

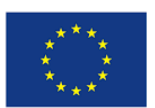

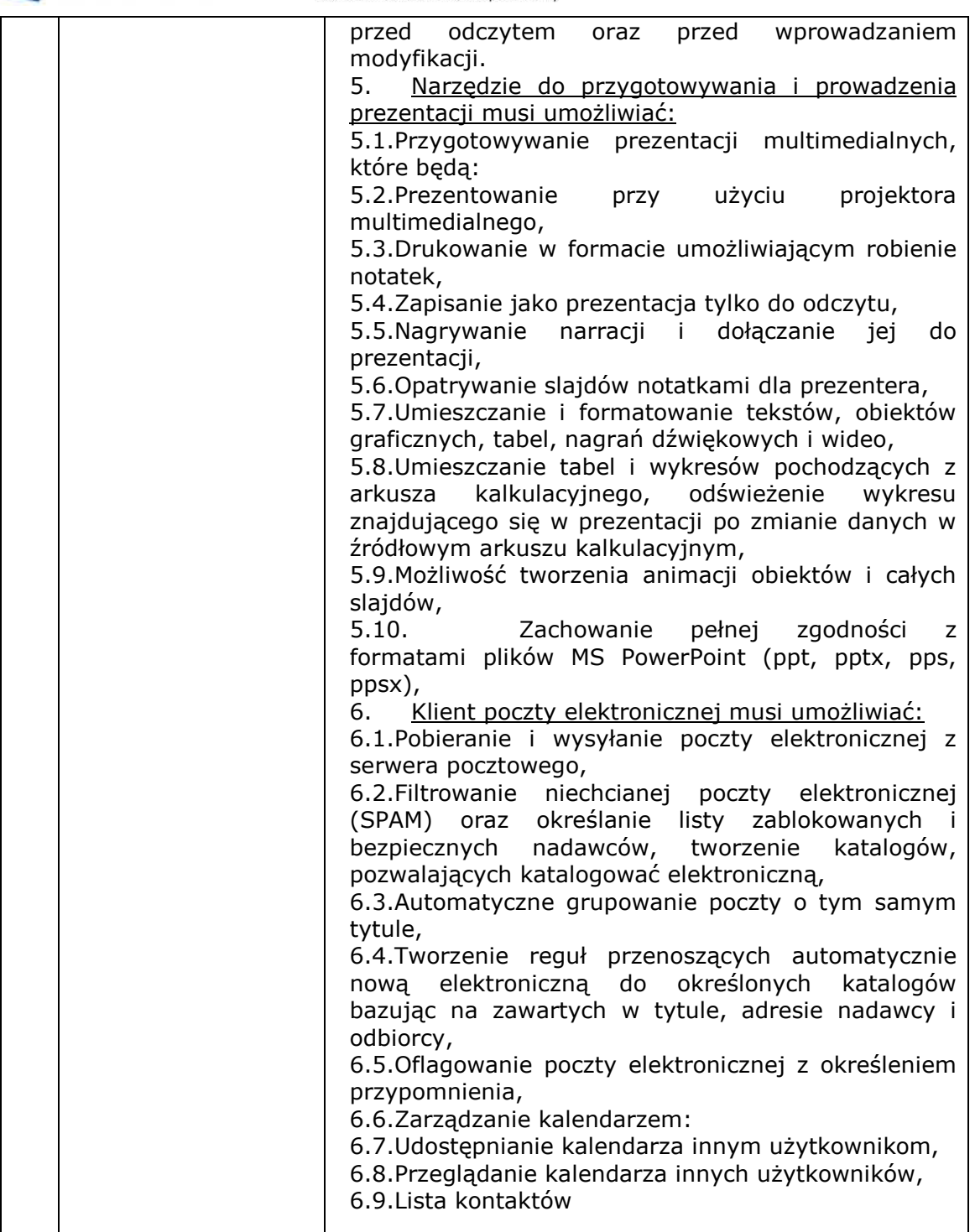

\*) W przypadku zaoferowania oprogramowania równoważnego, na Wykonawcy spoczywa obowiązek udowodnienia posiadania przez oferowane oprogramowanie cech określonych w pkt IV Opis równoważności dla oprogramowania. W przeprowadzonym dowodzie należy odnieść się do norm, parametrów i standardów oraz dokonać porównania z oprogramowaniem wskazanym przez Zamawiającego jako standard.

#### **V. Warunki udziału w postępowaniu**

- 1. Zamawiający nie dopuszcza składania ofert częściowych.
- 2. Zamawiający nie dopuszcza udziału podwykonawców w składanych ofertach.
- 3. Wszystkie kwoty należy podawać w walucie polskiej.

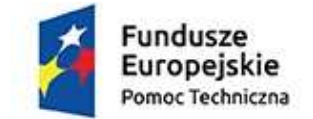

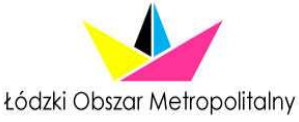

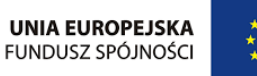

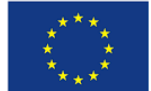

### **VI. Kryteria oceny ofert**

Przy wyborze najkorzystniejszej oferty Zamawiający będzie kierował się kryteriami, przyjmując, że 100% = 100 pkt.:

1) 90% cena ( C ), stanowi jedno z kryteriów oceny ofert i będzie liczona według następującego wzoru:

NC x 90/C

Gdzie: NC - najniższa zaoferowana cena netto, C- cena netto oferty punktowanej. Wynik podawany jest w zaokrągleniu do 1 miejsca po przecinku.

- 2) 10% skrócenie terminu realizacji zamówienia (T): w niniejszym kryterium zostaną przyznane punkty w skali od 0 do 10, w następujący sposób:
- 10 pkt dla terminu skróconego o 10 lub więcej dni,
- 6 pkt dla terminu skróconego o 5 do 9 dni,
- 3 pkt dla terminu skróconego o 1 do 4 dni,
- 0 pkt w przypadku realizacji zamówienia w terminie 14 dni.

Na ocenę końcową oferty danego Wykonawcy składa się **suma punktów z obu kryteriów (C = P + T).** 

Za najkorzystniejszą zostanie uznana oferta, zawierająca wszystkie wymagane informacje, złożona przez Wykonawcę spełniającego wszystkie warunki udziału w postępowaniu oraz otrzyma najwyższą łączną liczbę punktów.

Jeżeli nie będzie można wybrać oferty najkorzystniejszej z uwagi na to, że dwie lub więcej ofert będzie przedstawiało taki sam bilans ceny i terminu realizacji zamówienia, Zamawiający spośród złożonych ofert wybierze ofertę z najniższa ceną, a w przypadku, gdy wykonawcy złożyli oferty w takiej samej cenie, Zamawiający wezwie do złożenia ofert dodatkowych. Oferta dodatkowa nie może zawierać ceny wyższej, niż wskazana w ofercie pierwotnej.

# **VII. Sposób przygotowania oferty:**

Oferta powinna być złożona na załączonym formularzu ofertowym i zawierać:

- wszystkie wymagane w nim informacje,
- Wykonawca jest zobowiązany do złożenia oświadczenia o braku powiązań osobowych lub kapitałowych zgodnie z załącznikiem nr 2,
- do przedstawionej oferty należy dołączyć wyciąg KRS lub zaświadczenie o prowadzeniu działalności gospodarczej – jeżeli dotyczy;
- dokumenty potwierdzające uprawnienia osób podpisujących ofertę do jej podpisania, o ile nie wynikają z przepisów prawa lub innych dokumentów rejestrowych,

# **VIII. Termin i miejsce składania ofert:**

1. Ofertę sporządzoną według wzoru wskazanego w Załączniku 1 wraz z pozostałymi załącznikami i dokumentami do niniejszego zapytania należy złożyć w Sekretariacie Biura Stowarzyszenia Łódzki Obszar Metropolitalny w

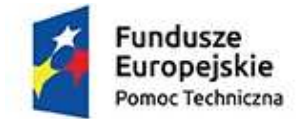

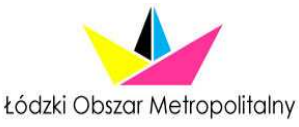

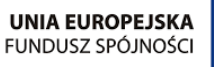

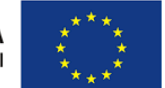

Łodzi, ul. Piotrkowska 113, III p., w formie pisemnej lub elektronicznie (skany podpisanych dokumentów) na adres e-mail: biuro@lom.lodz.pl.

- 2. Za datę decydującą uznaje się datę wpływu oferty do siedziby Zamawiającego.
- 3. Termin składania ofert upływa dnia: **8 grudnia 2015 r. o godz. 12:00**.
- 4. Wszelkie pytania do treści zamówienia należy składać drogą elektroniczną na adres email: biuro@lom.lodz.pl.

Osoby do kontaktu: Magdalena Jaruga, Magdalena Wrona.

### **IX. Przesłanki odrzucenia oferty**

Zamawiający odrzuci ofertę, jeżeli:

- jej treść nie będzie odpowiadać treści zapytania ofertowego,
- zostanie złożona po terminie składania ofert,
- będzie nieważna na podstawie odrębnych przepisów,
- nie będzie zawierała wszystkich wymaganych przez Zamawiającego dokumentów lub oświadczeń.

### **X. Zmiany w umowie**

Istnieje możliwość udzielenia wykonawcy wyłonionemu w trybie zaproszenia do składania ofert zamówień uzupełniających, w wysokości nieprzekraczającej 50% wartości zamówienia określonej w umowie zawartej z wykonawcą, o ile te zamówienia są zgodne z przedmiotem zamówienia podstawowego.

Istnieje możliwość udzielenia dotychczasowemu wykonawcy usług lub robót budowlanych zamówień dodatkowych, nieobjętych zamówieniem podstawowym i nieprzekraczających 50% wartości realizowanego zamówienia, niezbędnych do jego prawidłowego wykonania, których wykonanie stało się konieczne na skutek sytuacji niemożliwej wcześniej do przewidzenia, jeżeli:

1) z przyczyn technicznych lub gospodarczych oddzielenie zamówienia dodatkowego od zamówienia podstawowego wymagałoby poniesienia niewspółmiernie wysokich kosztów lub,

2) wykonanie zamówienia podstawowego jest uzależnione od wykonania zamówienia dodatkowego.

#### **XI. ZastrzeŜenia:**

- 1. Złożenie niniejszego zapytania ofertowego nie stanowi oferty w rozumieniu przepisów kodeksu cywilnego.
- 2. Zamawiający uprawniony jest do zmiany lub odwołania zapytania ofertowego, a także do rezygnacji z prowadzenia postępowania bez wyłonienia wykonawcy i bez podania przyczyny.
- 3. Zamawiający unieważnia postępowanie o udzielenie zamówienia, jeżeli:
	- a. nie została złożona żadna oferta;
	- b. cena najkorzystniejszej oferty przewyższa maksymalną kwotę, którą Zamawiający może przeznaczyć na sfinansowanie zamówienia;
	- c. Zamawiający stwierdzi zaistnienie istotnych okoliczności, których nie można było przewidzieć wcześniej, a których zaistnienie powoduje niemożność zawarcia prawidłowej umowy;
	- d. wszystkie oferty zostaną odrzucone.
- 4. Zamawiający dopuszcza, obok formy pisemnej, możliwość porozumiewania się z Wykonawcami za pośrednictwem poczty elektronicznej.
- 5. Wykluczeniu z postępowania podlegają wykonawcy, w stosunku do których stwierdzono konflikt interesów.

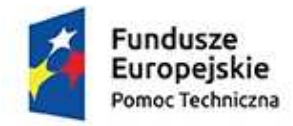

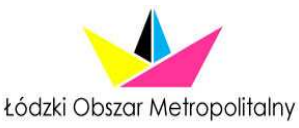

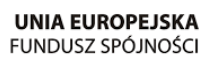

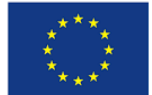

- 6. W celu uniknięcia konfliktu interesów zamówienia udzielane przez zamawiającego nie mogą być udzielane podmiotom powiązanym z nim osobowo lub kapitałowo. Przez powiązania osobowe lub kapitałowe rozumie się wzajemne powiązania między zamawiającym lub osobami upoważnionymi do zaciągania zobowiązań w imieniu zamawiającego lub osobami wykonującymi w imieniu zamawiającego czynności związane z przygotowaniem i przeprowadzeniem procedury wyboru wykonawcy a wykonawcą, polegające w szczególności na:
	- a. uczestniczeniu w spółce jako wspólnik spółki cywilnej lub spółki osobowej,
	- b. posiadaniu co najmniej 10% udziałów lub akcji,
	- c. pełnieniu funkcji członka organu nadzorczego lub zarządzającego, prokurenta, pełnomocnika,
	- d. pozostawaniu w związku małżeńskim, w stosunku pokrewieństwa lub powinowactwa w linii prostej, pokrewieństwa drugiego stopnia lub powinowactwa drugiego stopnia w linii bocznej lub w stosunku przysposobienia, opieki lub kurateli.
- 7. Zamawiający informuje, że w niniejszym postępowaniu Wykonawcom nie przysługują środki ochrony prawnej określone w ustawie z dnia 29 stycznia 2004 r. Prawo zamówień publicznych.

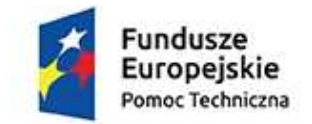

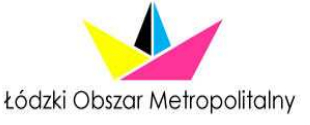

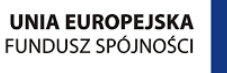

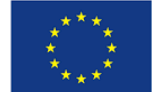

**Załącznik nr 1 do zapytania ofertowego** 

# **OFERTA**

### na dostawę sprzętu komputerowego wraz z oprogramowaniem oraz montażem i uruchomieniem.

Dane Wykonawcy: Nazwa Wykonawcy: Adres Wykonawcy: tel e-mail:

Regon: NIP:

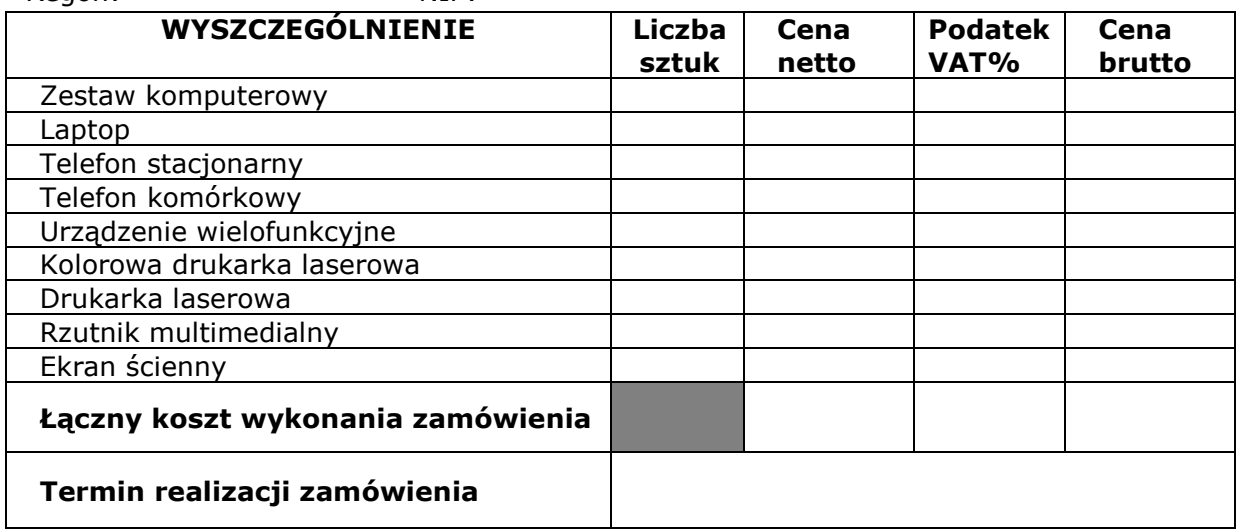

Oświadczam/y, ze zapoznałem/zapoznaliśmy się z treścią zapytania ofertowego i nie wnoszę/wnosimy do niej zastrzeżeń oraz przyjmuję/emy warunki w nim zawarte.

Oświadczam/y, że w cenie oferty uwzględnione zostały wszystkie koszty wykonania przedmiotowego zamówienia.

Oświadczam/y, że uważam/y się za związanych niniejszą ofertą na czas 28 dni od dnia upływu terminu składania ofert.

W przypadku przyznania mi/nam zamówienia, zobowiązuję/emy się do zawarcia umowy w miejscu i terminie wskazanym przez Zamawiającego.

Oświadczam/y, że zaoferowany przeze mnie/przez nas przedmiot zamówienia spełnia wszystkie wymagania Zamawiającego.

Oświadczam/y, że wycena przedmiotu zamówienia uwzględnia wszystkie uwarunkowania oraz czynniki związane z realizacją zamówienia i obejmuje cały zakres rzeczowy zamówienia - jest kompletna.

Oferuję/emy wykonanie zamówienia w terminach i na warunkach określonych w zapytaniu ofertowym.

Oświadczam/y, że spełniam/y warunki udziału w postępowaniu.

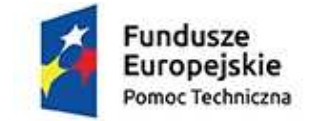

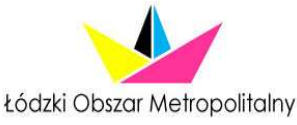

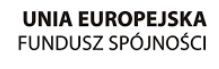

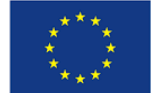

**Załącznik nr 2 do zapytania ofertowego**

*pieczątka Wykonawcy* 

### **OŚWIADCZENIE OFERENTA O BRAKU POWIĄZAŃ OSOBOWYCH LUB KAPITAŁOWYCH Z ZAMAWIAJĄCYM**

Pełna nazwa podmiotu: ……………………………

Imię i nazwisko osoby składającej oświadczenie:………………………..

Stanowisko osoby składającej oświadczenie: ………………………….

Składając ofertę w odpowiedzi na zapytanie ofertowe dotyczące wykonania usługi na wynajem lokalu biurowego na potrzeby Biura Stowarzyszenia Łódzki Obszar Metropolitalny **oświadczam,** że

#### jestem/nie jestem $<sup>1</sup>$ </sup>

powiązany/-a osobowo lub kapitałowo z Zamawiającym - Stowarzyszeniem Łódzki Obszar Metropolitalny.

Przez powiązania kapitałowe lub osobowe rozumie się wzajemne powiązania między Zamawiającym lub osobami upoważnionymi do zaciągania zobowiązań w imieniu Zamawiającego lub osobami wykonującymi w imieniu Zamawiającego czynności związane z przygotowaniem i przeprowadzeniem procedury wyboru Wykonawcy a Wykonawcą, polegające w szczególności na:

- a) Uczestniczeniu w spółce jako wspólnik spółki cywilnej lub spółki osobowej;
- b) Posiadaniu co najmniej 10% udziałów lub akcji;
- c) Pełnieniu funkcji członka organu nadzorczego lub zarządzającego, prokurenta, pełnomocnika;

d) Pozostawaniu w związku małżeńskim, w stosunku pokrewieństwa lub powinowactwa w linii prostej, pokrewieństwa lub powinowactwa w linii bocznej do drugiego stopnia lub w stosunku przysposobienia, opieki lub kurateli.

 $^1$  niepotrzebne skreślić

Miejscowość, dnia

*podpis osoby/osób upowaŜnionej/upowaŜnionych do reprezentowania Wykonawcy*